## МОСКОВСКИЙ ФИЗИКО-ТЕХНИЧЕСКИЙ ИНСТИТУТ

### ОЛИМПИАДА "ФИЗТЕХ" ПО МАТЕМАТИКЕ

#### $11$  класс

ВАРИАНТ 8

ШИФР

Заполняется ответственным секретарём

1. [3 балла] Решите систему уравнений

$$
\begin{cases} 13x + \sqrt[3]{169x^2 - y^2} = 92, \\ y + \sqrt[3]{169x^2 - y^2} = -124. \end{cases}
$$

2. [4 балла] Решите неравенство

$$
\sqrt{\log_{3x^2} x^9} \leqslant \log_{9x^3} \frac{1}{x^3}.
$$

- 3. [5 баллов] Найдите количество семизначных чисел, обладающих следующим свойством: сумма остатков от деления числа на некоторые три последовательные степени числа десять равна 12828.
- 4. [5 баллов] Даны равнобокая трапеция  $ABCD$  (AD и BC основания, AD > BC) и окружность  $\omega$  с центром  $C$ , касающаяся стороны AD. Касательные к  $\omega$ , проведённые из точки B, пересекают прямую AD в точках P и Q (точка P лежит между Q и D). На продолжении стороны CB за точку $B$ выбрана точка  $N$ так, что  $\angle CPN$  – прямой. Найдите углы  $ADC$ ,  $NQC$  и площадь четырёхугольника NCDQ, если известно, что  $\angle NCP = \arctg \frac{15}{8}$ ,  $AP = 17$ ,  $NC = 34$ .
- 5. [5 баллов] Дана система уравнений

$$
\begin{cases}\n\sqrt{3}\cos(x-y) = 7\cos\left(\frac{2\pi}{3} + y\right), \\
\cos(2x - y) + \sqrt{3}\sin(2x - y) = 12\sin\left(y + \frac{\pi}{6}\right).\n\end{cases}
$$

Найдите все возможные значения выражения  $tg x - tg y$ , если известно, что оно определено и что этих значений не меньше двух.

6. [5 баллов] Найдите все пары чисел  $(a, b)$  такие, что неравенство

$$
\frac{12x + 26}{2x + 3} \le ax + b \le 1 + \sqrt{-\frac{33}{4} - 13x - x^2}
$$

выполнено для всех *х* на промежутке  $\left[-\frac{19}{2}; -\frac{3}{2}\right)$ .

7. [6 баллов] Дан параллелепипед  $KLMNK_1L_1M_1N_1$ , грани  $KLL_1K_1$  и  $K_1L_1M_1N_1$  которого являются прямоугольниками. Сфера S касается прямых  $MM_1$  и  $M_1N_1$ , плоскости  $K_1L_1M_1$ , а также плоскости  $KLL_1$  в точке K. Эта сфера повторно пересекает отрезок  $KM_1$  в точке A. Найдите  $\angle K K_1 N_1$  и объём параллелепипеда  $KLMNK_1L_1M_1N_1$ , если известно, что  $AK = 3$ ,  $AM_1 = 1$ .

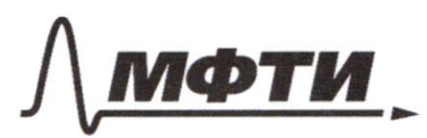

«МОСКОВСКИЙ ФИЗИКО-ТЕХНИЧЕСКИЙ ИНСТИТУТ (НАЦИОНАЛЬНЫЙ ИССЛЕДОВАТЕЛЬСКИЙ **УНИВЕРСИТЕТ»** 

ШИФР

(заполняется секретарём)

## ПИСЬМЕННАЯ РАБОТА

 $\begin{cases} 13L + \sqrt[3]{169L^2-\frac{1}{2}l} = 92. & \Rightarrow 13L - 5 = 216 \Rightarrow 13L = 276.65 \\ \Rightarrow + \sqrt[3]{163L^2-\frac{1}{2}l} = -124. & \Rightarrow 13L = 216.65 \end{cases}$ Trozenablem 6 negobal nabericabo  $216 + 4 + \sqrt[3]{216 + 5114 + 5^2 - 4^2} = 922$   $\frac{12}{5} + 6 - \sqrt{24 + 216} = -224$ Taccusumum +(y) = y+6 + 22+1767, + 1(y) = 1+ 22 + 22+2+2+2) 2 Zamenulu , muis t'15120 mpal Mateur 4=> => + cy- novements boggiacucera =><br>=> + cy = a - nomen uncent manoro esperantelarran noneyes Saucencene uno yo  $f(-112) = -112 + 6.5 - 224.2761 = -112.56.358$  $= -112 + 6.02 = -129$  = > 5 = -112 = equivalent manerice =>  $\Rightarrow$   $\chi = \frac{216+5}{73} = \frac{216-772}{73} = \frac{104}{73} = 8$ Ombern! { x = 2  $\sim 7$ V $\frac{1}{\log_{3}2}(k^2) \leq \log_{9}2(\frac{1}{8})|z-2| \leq \log_{9}2(8) \leq -3log_{9}2) \leq -\log_{9}2(8)$ <br>
EX-THEREMORE TO THE MANU description of  $z$  =  $\frac{1}{\log_{2}(3)^{2}} \leq -\log_{2}3 \leq -\log_{2}3 \leq -\log_{2}3 \leq -\log_{2}3 \leq -\log_{2}3 \leq -\log_{2}3 \leq -\log_{2}3 \leq -\log_{2}3 \$  $\sqrt{\frac{1}{t+2}}$   $\left\{\n\begin{array}{c}\n\frac{1}{2t+3} & \text{or } 5 & \text{if } 2 & \text{no.} \\
2t+3 & & & 0 \\
\frac{1}{t+2} & \text{if } 5 & \text{if } t \neq 9\n\end{array}\n\right\}\n\left\{\n\begin{array}{c}\n\frac{1}{2} & \text{if } 5 & \text{if } 2 & \text{if } 1 \\
\frac{1}{2} & \text{if } 5 & \text{if } t = 9\n\end{array}\n\right\}\n\left\{\n\begin{array}{c}\n\frac{1}{2} & \text{if }$ =>  $66\Gamma^{-\frac{9}{4}}$ ;  $\frac{3}{2}$ ) =>  $\frac{109}{43}$   $\frac{3}{2}$  =  $\frac{4}{7}$  (c)  $\frac{1}{2}$  (eg,  $\frac{3}{2}$  + log,  $\frac{1}{2}$  = log,  $\frac{1}{2}$  = log,  $\frac{1}{2}$  = log,  $\frac{1}{2}$  = log,  $\frac{1}{2}$  = log,  $\frac{1}{2}$  = log,  $\frac{1}{2}$  = log

□ черновик √ чистовик (Поставьте галочку в нужном поле)

 $\sum_{12-11}^{k57}$  (x-1113-12) 20 (Ha OD 3) tarpit in which is =>  $\begin{cases} \begin{array}{c} \kappa+1 \\ (\kappa+1)(3^{\frac{1}{3}}-2) \geq 0, \\ (1-\gamma)(3^{\frac{1}{3}}-2), \leq 0 \end{array} \end{cases} \Rightarrow \begin{cases} \begin{array}{c} \kappa \in \left[3^{-\frac{1}{2}}\right) \\ \kappa \in (0) \end{array} \end{cases}$ becommencements broguen bugge, of3 Quelui:  $x \in 23^{\frac{2}{3}}; 3^{\frac{2}{3}})$  US 12 Tymus upravanonal runno: 15 accide pr. Munio 12828 Moment (Talephane) nourpement monsier quemon abase + 6cde + Cdo (comeingus our generalise rueva and no" - This ruevo convertingee un Rio (2 cuyuati) noulement usuapp.), the non common y accre tobale todo, refl 1 = 0. Howard your body was packway where Equivalent adoptively my occurrings newsman wearing promotive wo were, Hunto znarevell centure 100,000, uno denome 12828, a cette remogres zudenbull, mo deux, sparebille cycluller: 9999+999+39,  $11100 - 3 = 11094,$  4  $400 < 12828$ . Dacconomyllul nepboen coyran:<br>1300 Dacconomyllul 1900 Decimonyllul, han newsuridas is esppa & managementaly abcde +bcde +cde = 12818. =>p3e = 8 mm 3e = 18 =>> e = 6. Zanomina Muo 3 k 5 24 2)  $3d+7=2$  kum  $3d+1=12$  kum  $3d+1=21=7d=4$ . age k = oggetter Musly uz: 9,65,4,8)  $313272=8$  luly  $3172772 = 78$  luly  $317272777$  $=2$   $C=2$  $4136+0=2$  aug 26+0= 12 aug 26+0= 22=> 6=1  $51$  a t  $0 = 1 = 2$  a = 7. cuocod Equincularmout boymonervoin auphara nompume methyto cymulus, norosa TECSE = 11246. Zamentum uno buonon de brienan argual bomonom ecund ment no morga, horger bomenwached ventora, no modelly runa-When mobile Celeur manners on the game Curvey acui (nomoybre re depayme matterense bayace 11. => the Baro hourdecauses uncen = 9:10 = 90,  $9. K$ , abcse = 11246;  $t = 400$  belly runny c 1-9, a  $9 =$  unoberlief running.  $C = 0 - 9$ Durbem: 90 weren

√ чистовик □ черновик (Поставьте галочку в нужном поле)

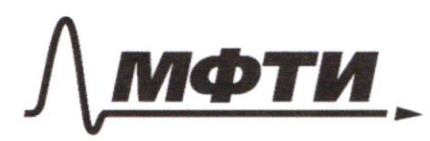

«МОСКОВСКИЙ ФИЗИКО-ТЕХНИЧЕСКИЙ ИНСТИТУТ (НАЦИОНАЛЬНЫЙ ИССЛЕДОВАТЕЛЬСКИЙ УНИВЕРСИТЕТ)»

ШИФР

(заполняется секретарём)

(Нумеровать только чистовики)

# ПИСЬМЕННАЯ РАБОТА

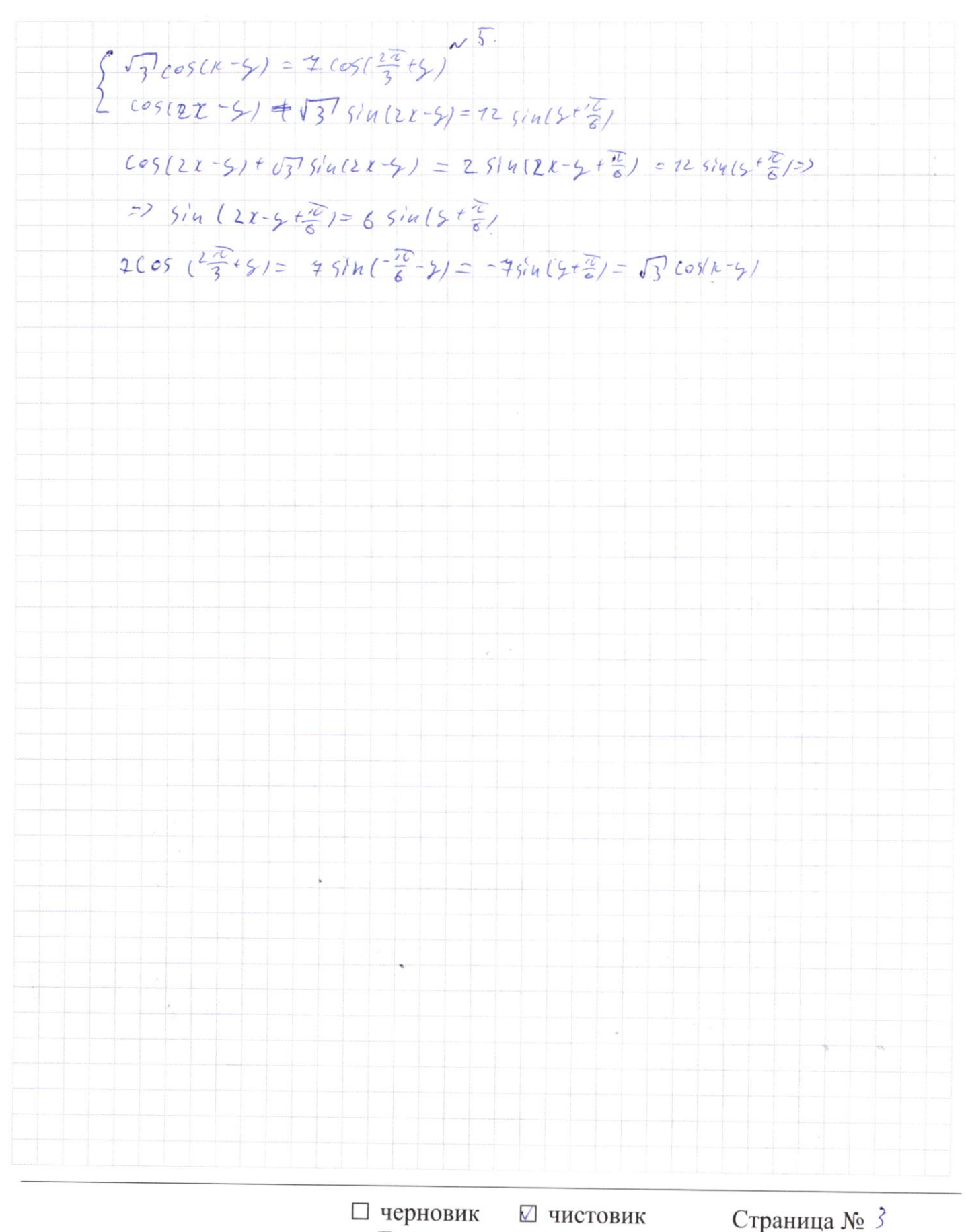

(Поставьте галочку в нужном поле)

 $\frac{122226}{2223} \le 924651 + \frac{23}{4} - 32 - 222 = 648.$ Daccollouquine of 1+ 1+ 1+ 1+ 12 - 2 = 13 apprame 4 = - 33 - 132 - 2?  $x_0=-\frac{73}{2}$  => spagned your mated subscured manever y = - 33. 73x-x? mannel nan 4 4 = 14 5-33-132-27 racuequaem nun 1 =- 13 Paramonyment yeaguina 7=6 + 2+3; 7=1+5-33-172-22 44=4x+6. Fraguen 5 = 1+ V - 33-131-2 nocument exempimente  $5 = 6 + \frac{8}{2118}$ na monumental 2-3:31  $5 = 1 + \sqrt{-39 - 73 \cdot \frac{19}{2} - (\frac{19}{2})^2}$  $= 6$  $5 = 1 + \sqrt{\frac{33}{2} - 13 \cdot \frac{3}{2} - \left(\frac{3}{2}\right)^2}$  $= 4$ Typenhave y = ax + 6 gournand maragiment beame yesquince  $\begin{array}{rcl} \mathfrak{c}_1 & = & 6 * \frac{3}{2000} & u & \text{nume} \\ \text{11} & \mathfrak{c}_2 & = & 9 \times 16 & \text{nume} \\ \text{12} & \mathfrak{c}_3 & \mathfrak{c}_4 & \text{nume} \\ \end{array}$ 2). Have S=9x+6 bounce we naccalival 6 + 5, -> ->  $6 + \frac{2}{24+3} = 91+8=329x^2+139+26-721x-26+36=0$  $(T, L, \text{--}19)$   $T$   $T$   $T$   $T$  $77D = (30<sup>2</sup>+26-12)<sup>2</sup> - 89(36-26) = (26-39-72)<sup>2</sup>$  $D = 0 = 2$   $g = \frac{3}{2}$   $g + 6$ <br>  $f = 3$   $g + 3$   $g + 2$   $g - 3$   $g + 2$   $h = 3$   $h = 3$   $h = 3$   $h = 3$   $h = 3$   $h = 3$   $h = 3$   $h = 3$   $h = 3$   $h = 3$   $h = 3$   $h = 3$   $h = 3$   $h = 3$   $h = 3$   $h = 3$   $h = 3$   $h = 3$   $h = 3$   $h = 3$   $h = 3$   $h = 3$   $h$  $4 + \frac{3}{7}q$ 

□ черновик √ чистовик (Поставьте галочку в нужном поле)

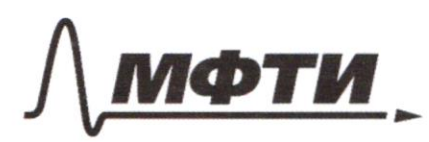

«МОСКОВСКИЙ ФИЗИКО-ТЕХНИЧЕСКИЙ ИНСТИТУТ (НАЦИОНАЛЬНЫЙ ИССЛЕДОВАТЕЛЬСКИЙ УНИВЕРСИТЕТ)»

ШИФР

(заполняется секретарём)

## ПИСЬМЕННАЯ РАБОТА

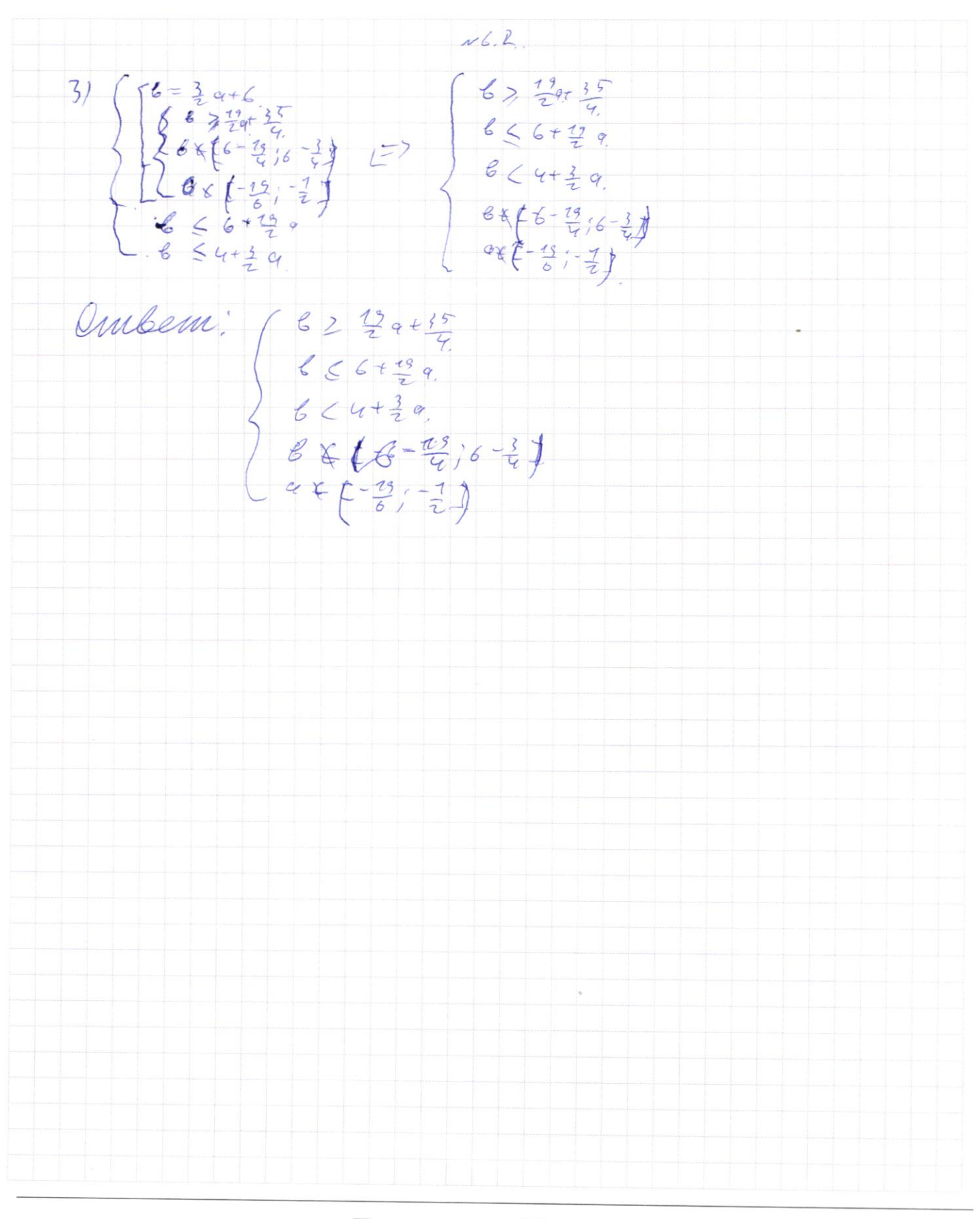

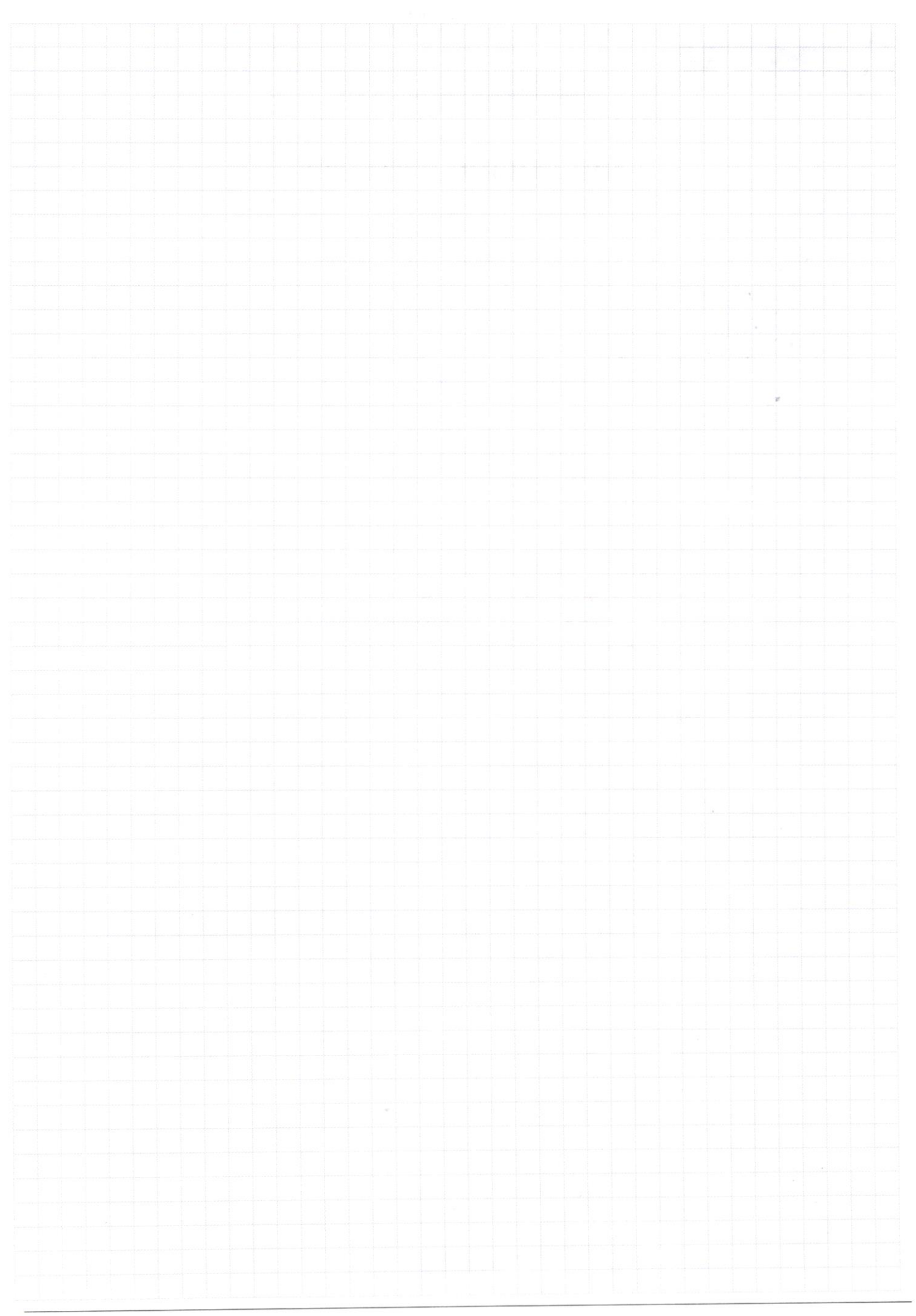

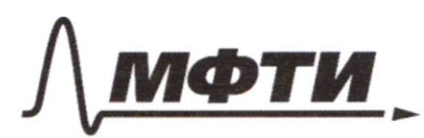

«МОСКОВСКИЙ ФИЗИКО-ТЕХНИЧЕСКИЙ ИНСТИТУТ (НАЦИОНАЛЬНЫЙ ИССЛЕДОВАТЕЛЬСКИЙ УНИВЕРСИТЕТ)»

ШИФР

(заполняется секретарём)

# ПИСЬМЕННАЯ РАБОТА

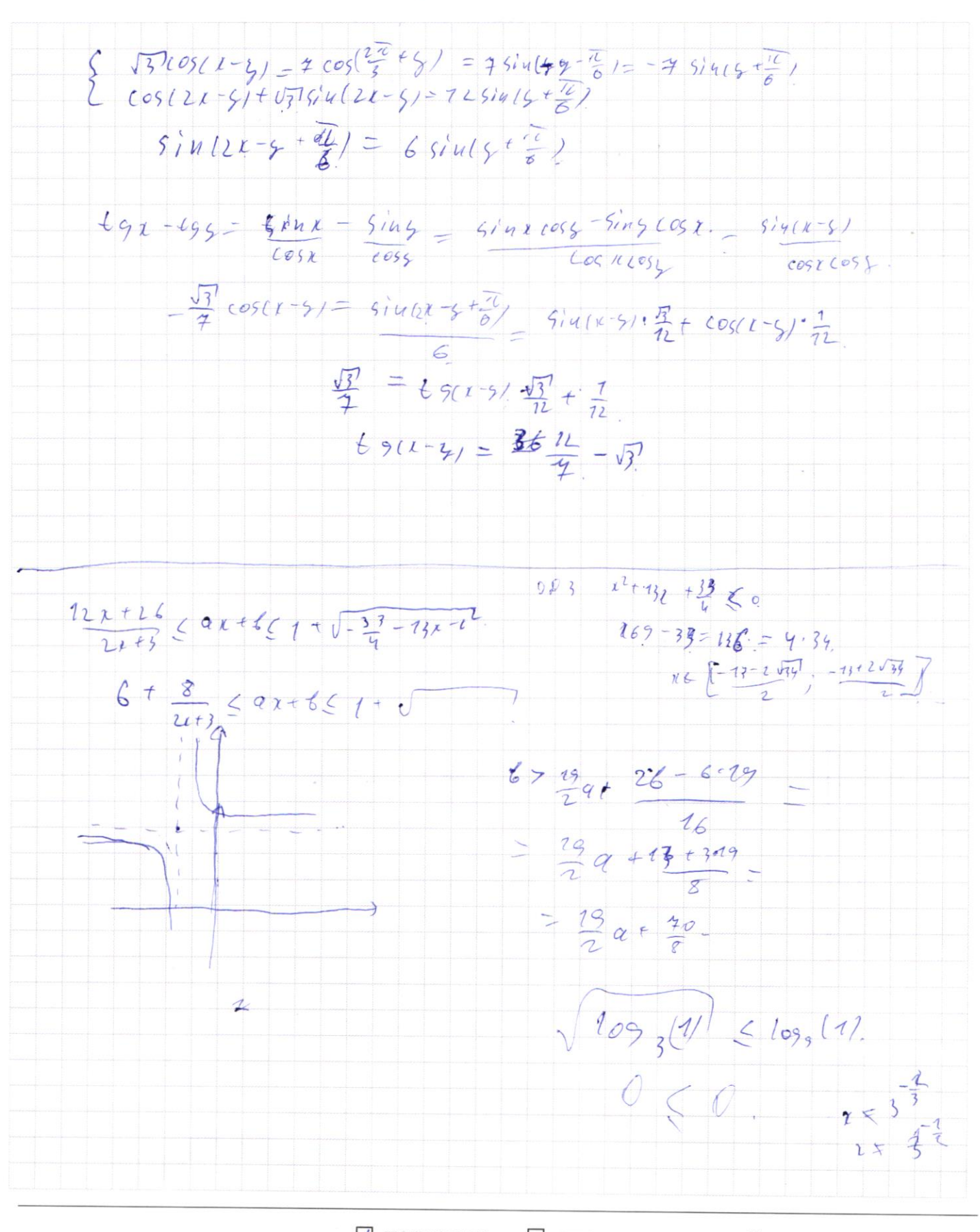

√ черновик П чистовик (Поставьте галочку в нужном поле)

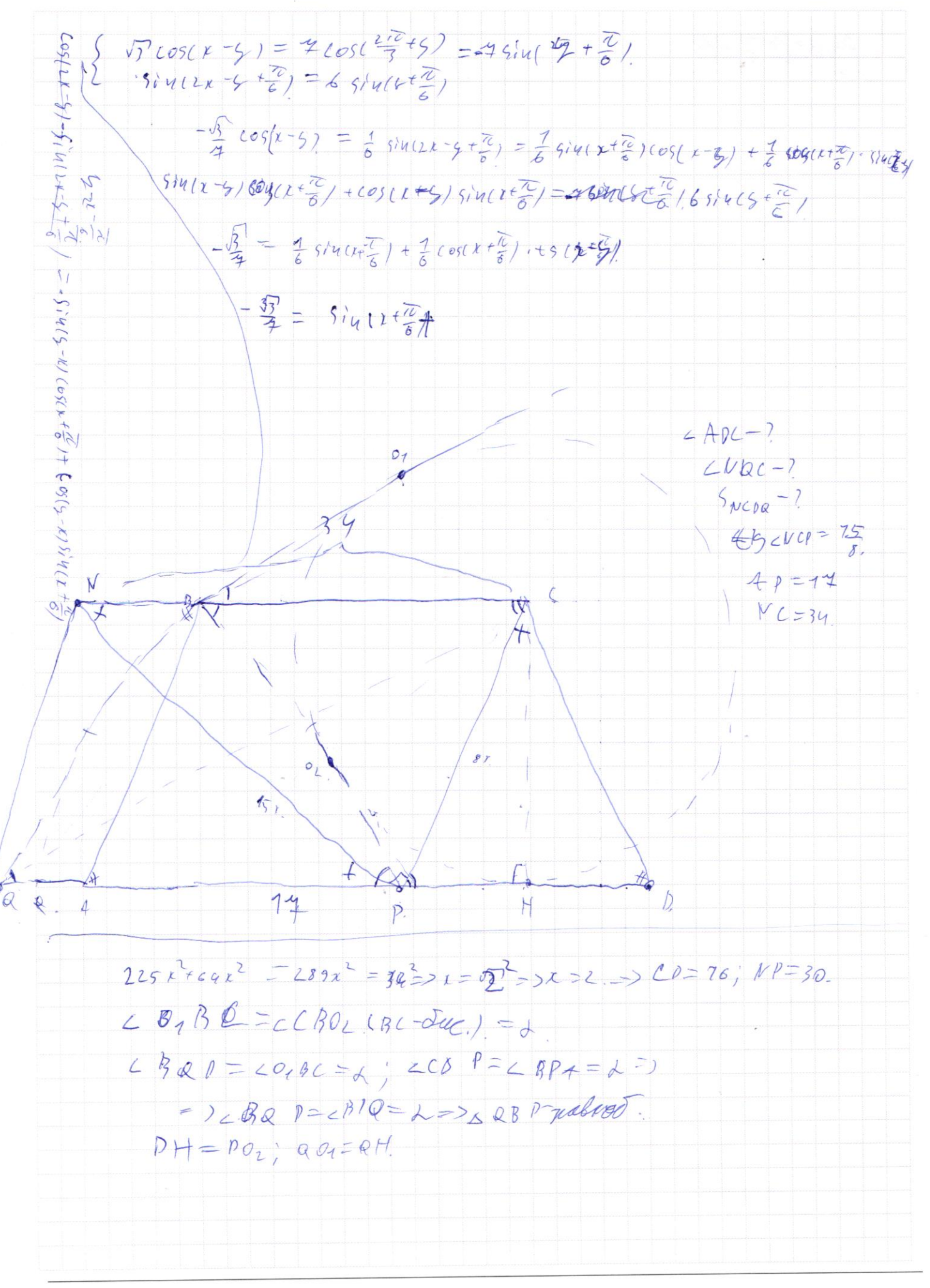

√ черновик □ чистовик (Поставьте галочку в нужном поле)

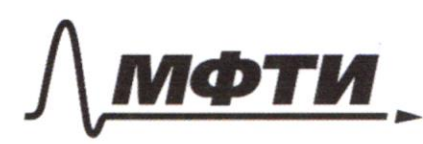

«МОСКОВСКИЙ ФИЗИКО-ТЕХНИЧЕСКИЙ ИНСТИТУТ НАЦИОНАЛЬНЫЙ ИССЛЕДОВАТЕЛЬСКИЙ УНИВЕРСИТЕТ)»

ШИФР

(заполняется секретарём)

#### ПИСЬМЕННАЯ РАБОТА

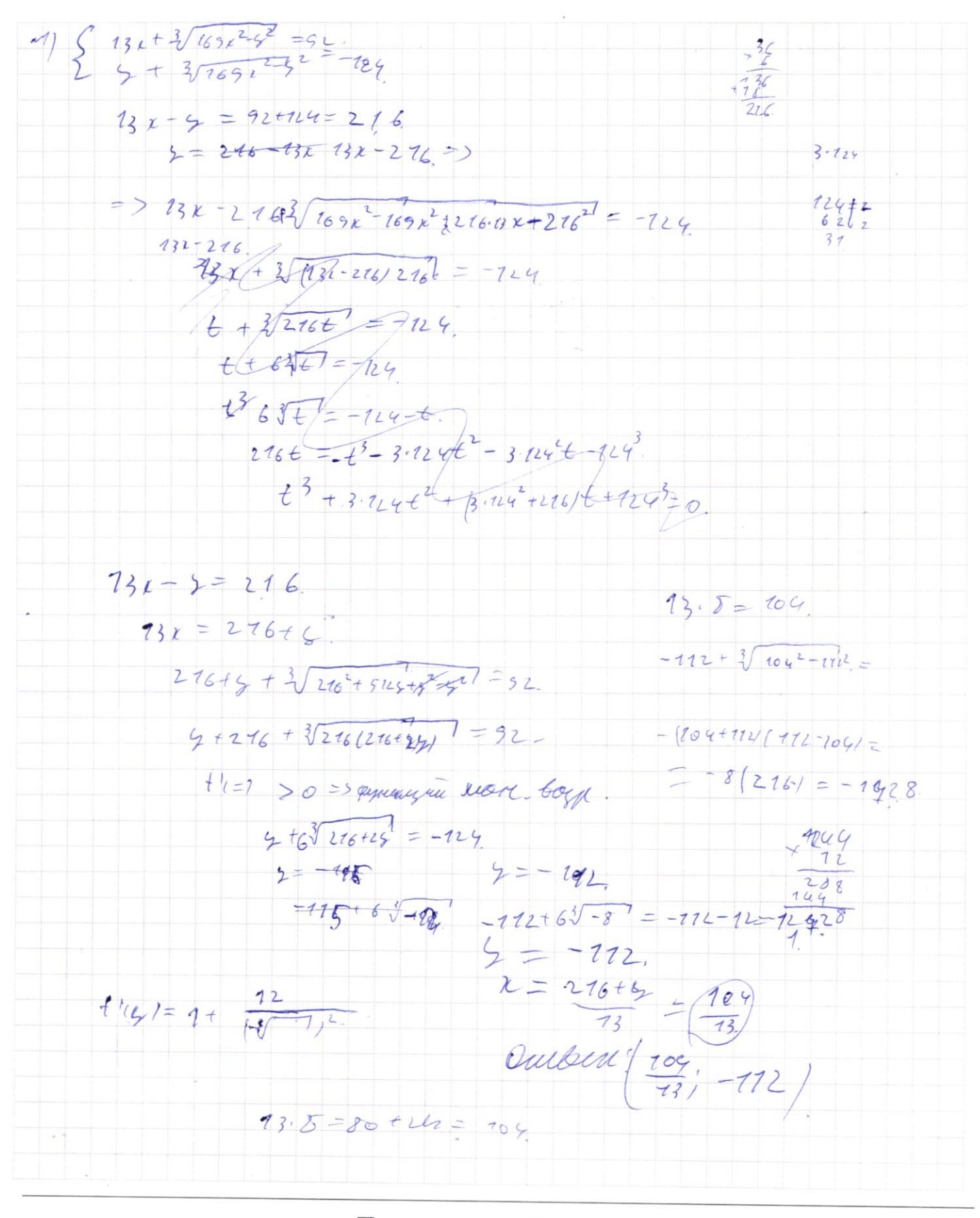

⊌ черновик □ чистовик (Поставьте галочку в нужном поле)

 $\sqrt{log_{32}z\,z^3} \le log_{11}z\frac{1}{11}$  (2) 023: 270; 27  $\frac{1}{\sqrt{3}}$ ;  $\frac{1}{\sqrt[3]{21}}$ ;  $\frac{1}{\sqrt[3]{21}}$  $3\sqrt{log_3}i^2\mathcal{K}'$   $\leq 3log_3 i \mathcal{J}$  $log_{31}z = \frac{log_{2}z}{log_{2}3z^{2}} = \frac{7}{log_{2}3z^{2}}$  $\sqrt{\log_{11}2\chi}$   $\leq$   $\log_{9\chi}2$ .  $\sqrt{log_{3}n^{L}}$  <  $log_{3}n^{3}$  $\sqrt{2+{}^{t_{00}}\!\!\!z^{3}}\leq z\!\mid o_3\!\!\mid s+2$  $2t$  the  $t$   $2\frac{1}{2}$   $3\frac{1}{2}$ V 46 5 2t +3  $2t\text{t} \leq t\text{t}^2 + 12t + 9$ tt  $\xi$  4t 412t + 9<br>4t  $\xi$  4t 412t + 9<br>4t  $\xi$  + 114 + 7 2 0<br>4 = - 7  $\xi$  = 7  $\xi$  109 x 3  $\xi$  +  $\xi$  = 7<br>1 b + 1 = 7  $\xi$  = 7  $\xi$  = 7  $\xi$  = 7  $\xi$  = 7  $\xi$  = 7  $\xi$  = 7  $\xi$  = 7  $\xi$  = 7  $\xi$  = 7  $\xi$  = 7  $\xi$  = 7  $\x$  $472 + 114 + 720$  $log_7 3 2 - 1.$  (3)  $log_7 3 - log_1(\frac{1}{7})$  7.0  $12828$  $(x - 1)(3 - \frac{1}{2})$  20=) at  $\frac{+}{1}$  $1\frac{1}{10^{5}}$   $10^{4}$   $10^{3}$   $10^{4}$   $10^{1}$   $10^{1}$ 2)  $06C_4 + 6C_4 + C_4 = 12828$  $1) 00031$  $\neq 6$  $\overline{a}$ *<del>bcde + bcde + cde = 12828</del>*  $c = 4$  $3e = 78 = 7e = 6$  $\mathbf{A} = \mathbf{g}$  $3d+7\pm2$  $9=6$  $3d + 17/2$  $98.48 + 876 + 46 = 828$  $3d+1=22=3d=7$  $3ct$   $2=8$ .<br> $c=2$   $3c+2$  t 18  $3c+2$  t 18  $9999 + 999 + 95 =$  $26E27671$  $= 11100 - 3 = 11099$  $-\alpha = 1$ marlotso  $2611246$  $9.10 = 9060$  $\frac{4}{3}81, \frac{3}{9}$  $27^3$ , 9<sup>2</sup>,<br>9<sup>6</sup>, 9<sup>2</sup>, 9<sup>2</sup>,<br> $\chi$  6(3<sup>3</sup>, 1)  $\mathcal{U} \in (0)$  $3727$  $3^{4}$ <br> $3^{4}$ <br> $3^{4}$ <br> $3^{4}$ <br> $3^{2}$ <br><br><br><br><br><br><br><br><br><br><br><br><br><br>

□ чистовик ⊠ черновик (Поставьте галочку в нужном поле)

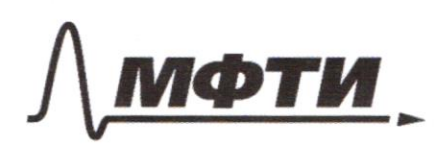

«МОСКОВСКИЙ ФИЗИКО-ТЕХНИЧЕСКИЙ ИНСТИТУТ (НАЦИОНАЛЬНЫЙ ИССЛЕДОВАТЕЛЬСКИЙ УНИВЕРСИТЕТ)»

ШИФР

(заполняется секретарём)

ПИСЬМЕННАЯ РАБОТА

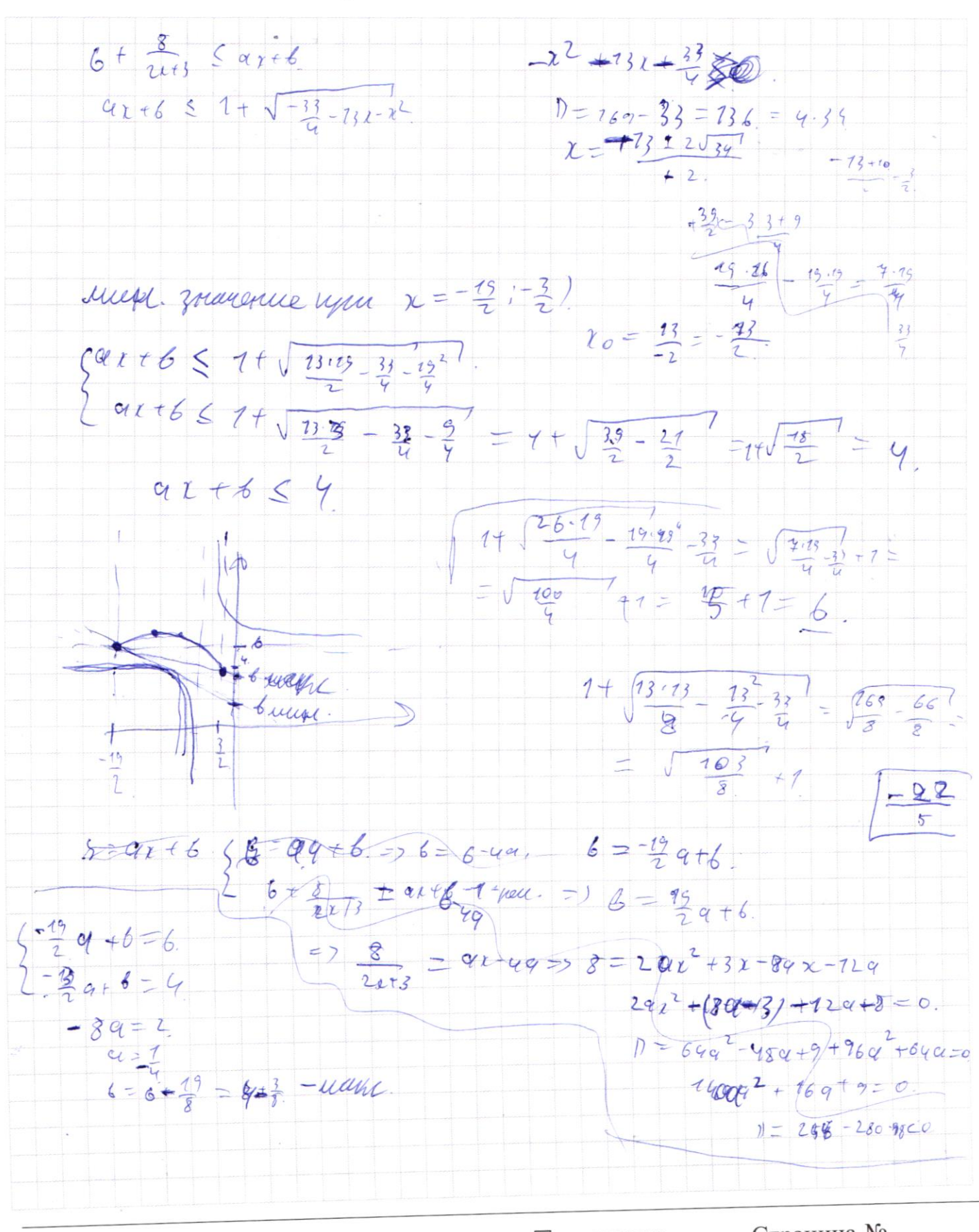

□ чистовик у черновик (Поставьте галочку в нужном поле)

 $6 + \frac{8}{24 + 3} = 8x + 6 - 1$  peuc  $122+18+5=292+392+262+36$  $\frac{1}{2443}$  +  $\frac{9166-6}{1218}$  $292^{2}$  + (3946-12)  $x - 26 + 36 = 0$ .  $2p f$  $D = 0 = 038 + 16 - 116 - 4222446 + 8.269$  $99^{2} + 46^{2} + 744 + n96 + 4929 - 486 - 2486 + 3.269$  $=$  99<sup>1</sup> +46<sup>2</sup> +144 - noe +72 9 -486 =  $8$ ucumc =  $8+3$ ;  $= (26 - 3.9 - 11)^{2}$  $Q_f + \frac{1}{f}$  $6=\frac{3}{2}$  at 6, qual b mm = 7/6 =  $\frac{3}{2}$  a + 6<br>2 - 19 a + 6 = 6 =  $\frac{13}{2}$  a = 3 a  $92 = 0.16 = 6$  $\sqrt{100(x-5)} = 7cos(\frac{2\pi}{3}+3) = 2cos(\frac{2\pi}{3}+3) = -25449+5$  $COS(L_{L-g})+V_{3}^{-1}(2x-y)=72sin(y+z)$  $5i\sqrt{2x}-5\sqrt[4]{2}\sqrt[4]{5}$  6  $5i\sqrt[4]{5}$  + 2)  $\sqrt{3/2055\cos\left(\frac{1}{2}\sqrt{53}\right)}$  since sin 3/- 7 sins - 7 g. coss  $86055 + 13075145 =$  $S\$   $S$   $cos(k-s) = -4 sin(k + \frac{1}{6})$ <br>  $2 cos(k-s) + cos(k + \frac{1}{2}) sin(k + \frac{1}{6}) = 6 sin(k + \frac{1}{6})$  $\alpha cos(r\gamma) = 6 sin(r\gamma cos(r\frac{\pi}{6})+6cos(r\gamma sin\gamma) + \pi\frac{\pi}{6})$  $Cos(x-y) [q - 6g/u(x+\frac{79}{8}) = 6g/u(x+3409)(\frac{77}{6})]$  $z = 32126 - 12126 - 32 - 12$ <br>=  $26 - 12$  $514(324 + \frac{17}{2}) = 8514(41 + \frac{7}{6})$  $S141110569 - 6045.1051$ =  $\left(\frac{\sin(\chi - \zeta)}{\frac{1}{2}(\csc(\chi + \zeta) - \cos(\chi - \zeta))}\right)$  $691494.5$  $-16.19+26$  $60926095$ √ черновик □ чистовик

(Поставьте галочку в нужном поле)